## Creando campos léxicos.

Tienes que crear cuatro campos léxicos en las plantillas que verás a continuación. Cada campo léxico tiene una temática diferente. Campo léxico de deportes, de cine, de música y de vivienda. Recuerda que los campos léxicos pueden tener palabras con diferentes categorías gramaticales. Una vez que hayas escrito cada palabra, tienes que escribir debajo su categoría gramatical.

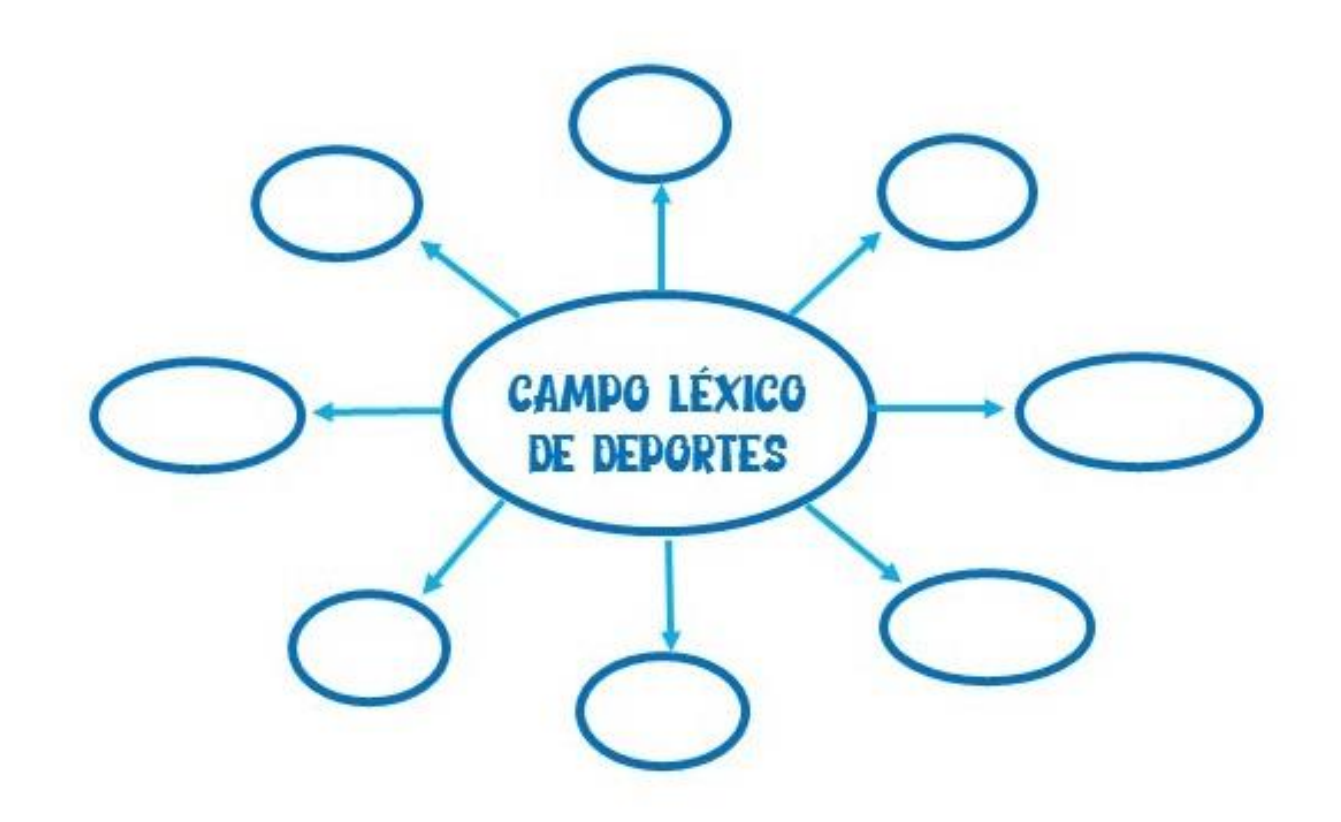

Creado por Laura Cepeda del Rosal 

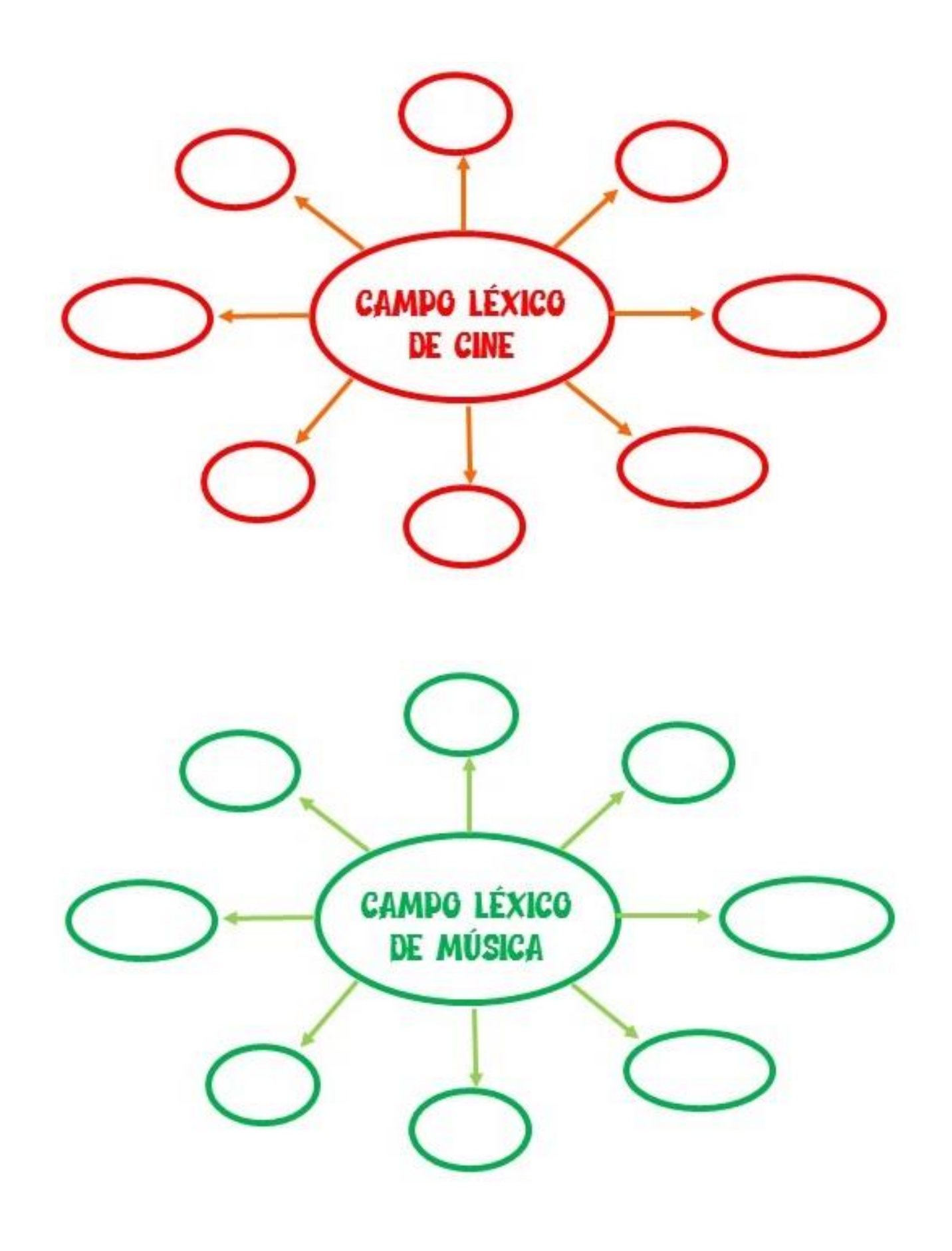

<sub>Creado por</sub><br>Laura Cepeda del Rosal  $\bigodot$   $\bigodot$   $\bigodot$ 

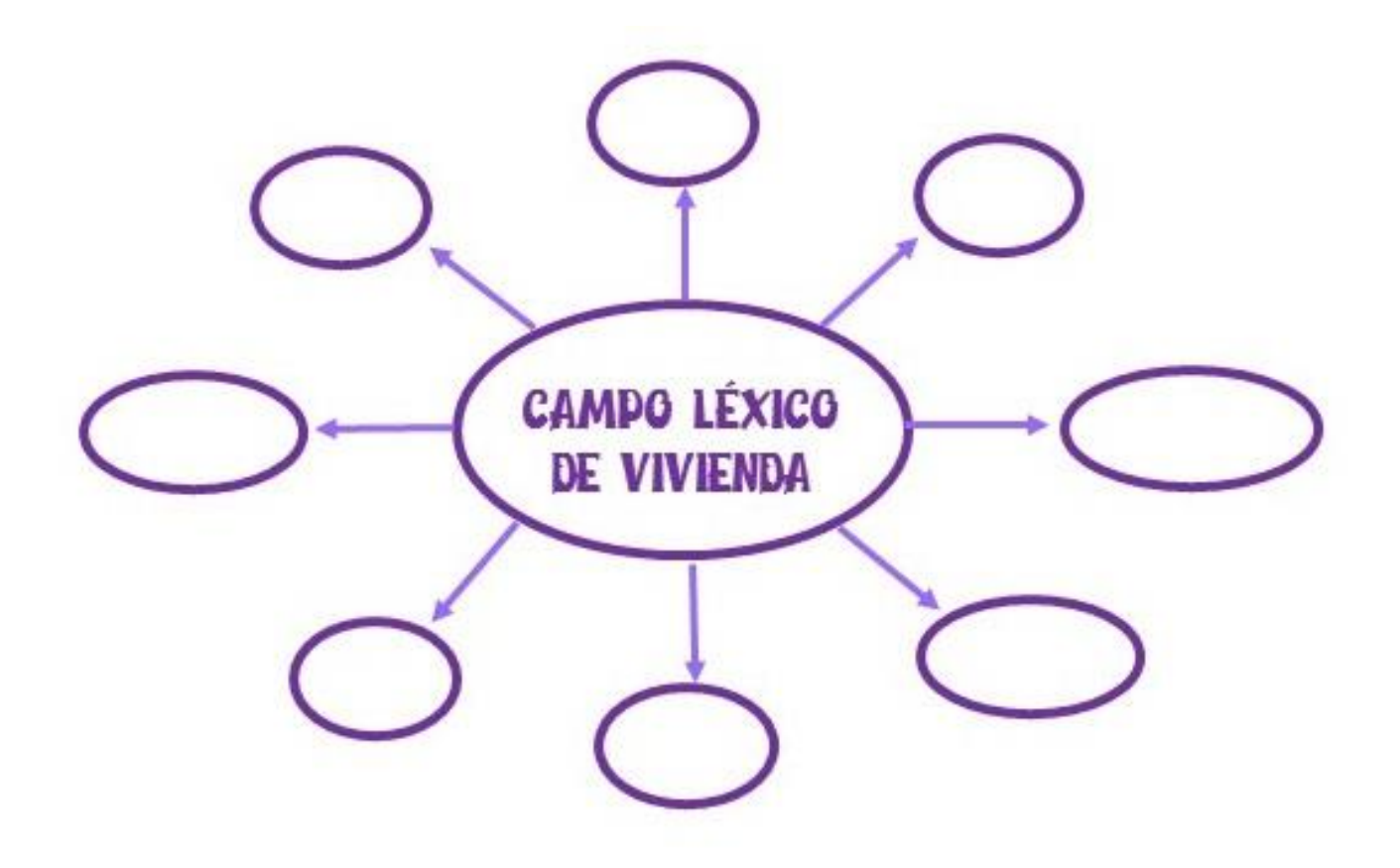

<sub>Creado por</sub><br>Laura Cepeda del Rosal  $\bigodot$   $\bigodot$   $\bigodot$